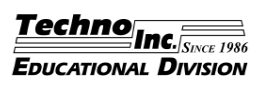

## *An Introduction to CNC Plasma Cutting*

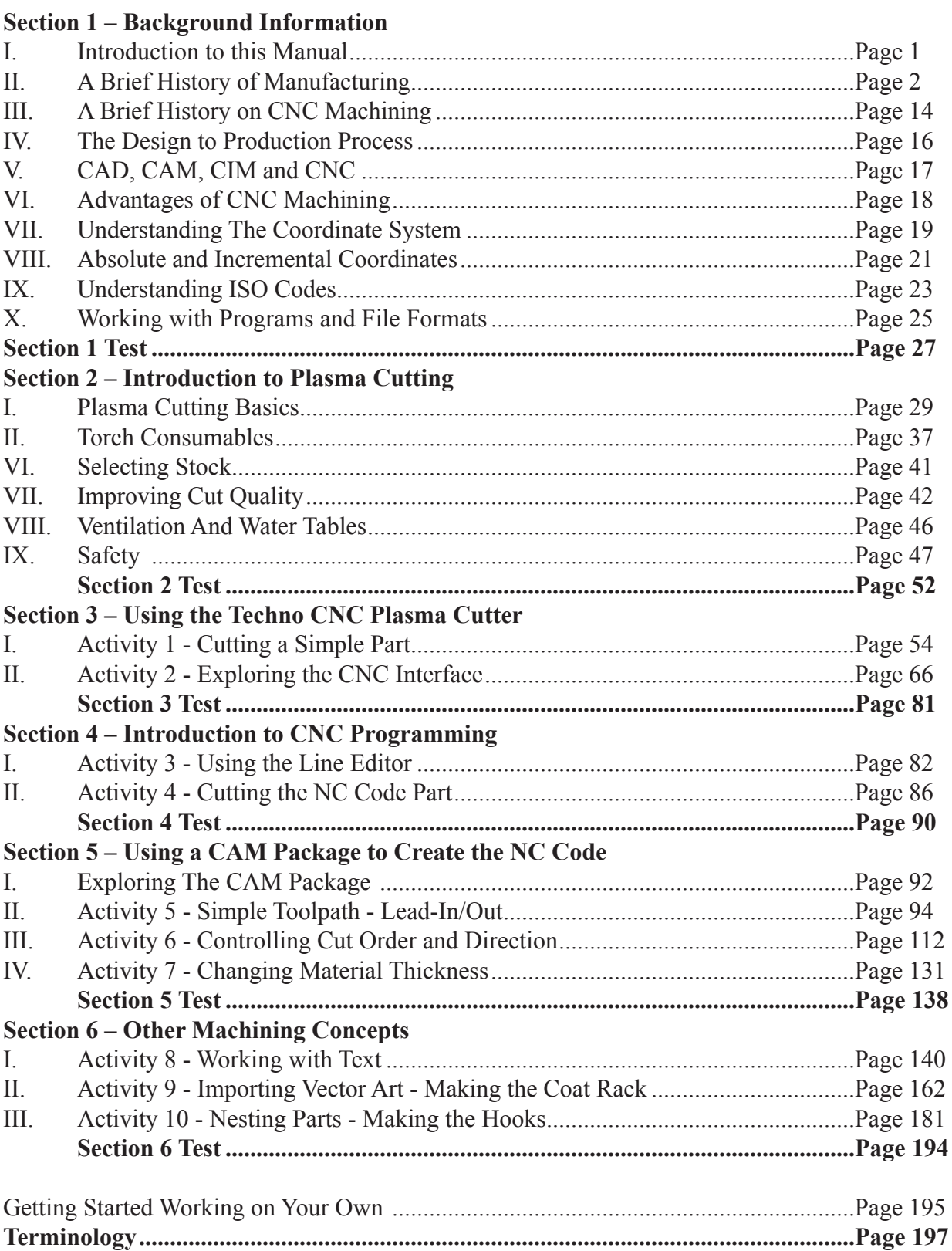